## **Service-Anfrage**

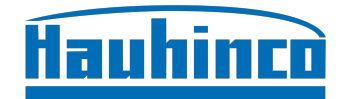

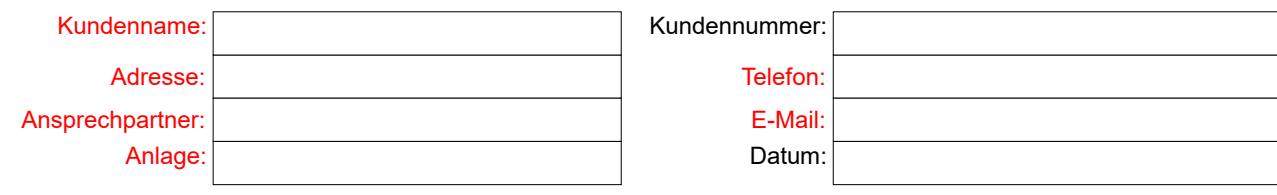

## **Die Warenlieferung erfolgte mit**:

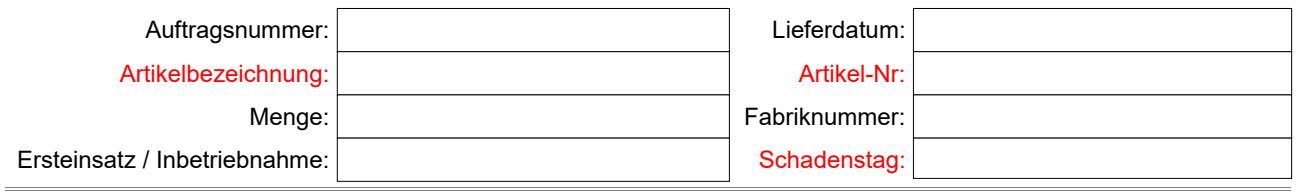

Der Artikel wurde eingesetzt: (Einsatzbereich, Durchflussmedium, Betriebsdruck, Temperatur usw.)

Beanstandung (Bitte beachten: "Defekt" oder "ohne Funktion" reichen für eine erste Fehlerdiagnose nicht aus.)

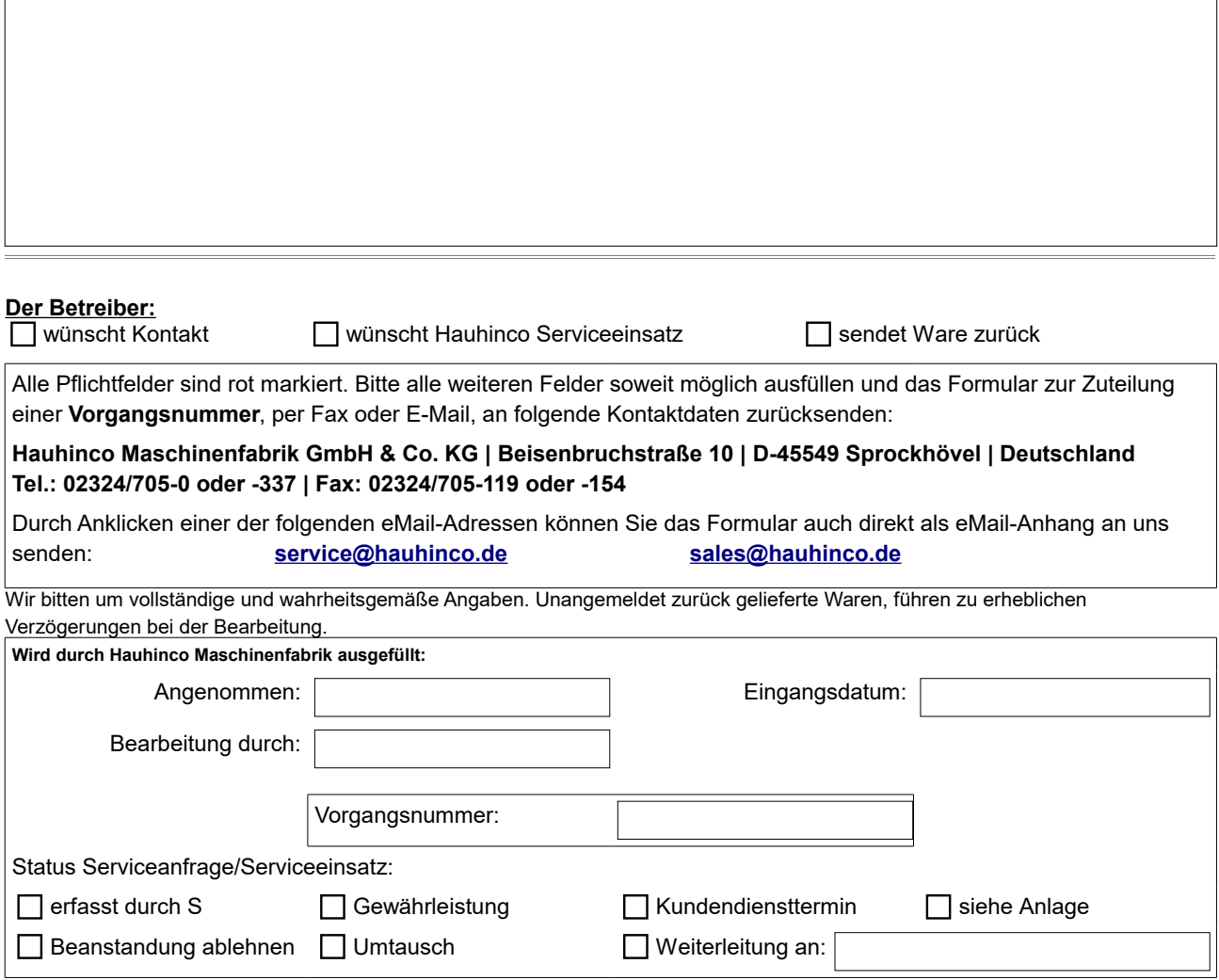